Adobe Photoshop CC 2019 Crack Keygen With Serial number Free For Windows

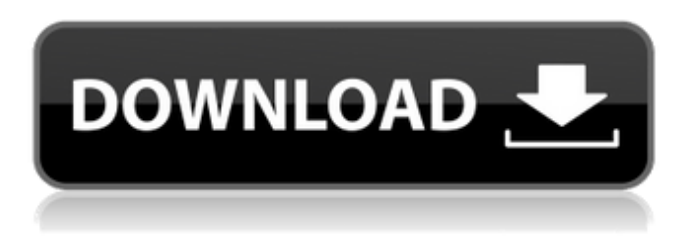

#### **Adobe Photoshop CC 2019 Crack + X64 2022**

(source: photoshop.com) What Is Photoshop? Photoshop is a very complex graphics design program developed by Adobe Systems. It has become one of the industry standard programs for digital image manipulation. With the advent of a graphics tablet and other accessories for tablet computers such as the Wacom Cintiq, an artist can combine pen, tablet, and Photoshop to create a realistic 3D-style image that looks like it was painted on canvas. The program uses layers that are overlaid on top of each other to create complex effects, and it can be used for 2D image editing as well. A layered image, instead of a flat image, provides a much better viewing experience. Combined with Photoshop's layer editing capabilities, an image has an infinite number of ways to be altered. Adobe says that Photoshop is used for visual effects in motion pictures, advertising, television, and publishing. Graphic designers use it for logo and web design, magazine layouts, photo retouching, and more. It is also used by professionals such as fashion designers, illustrators, animators, and comic book artists to create graphics. Adobe Photoshop in Detail The Most Complex Software Ever Made A knowledgeable user of Photoshop will know that there are literally thousands of features and workflows, but it is impossible to list them all out on a page. It is simply beyond the scope of this book. With Photoshop CS3, Adobe has added layers to the interface to create the most sophisticated imaging application available. Photoshop CS3 allows you to drag and drop your images into a workspace known as the Photoshop interface. It consists of a Pixel Map and four tool palettes. The first tool palette in the upper left hand corner is the Pixel Map which allows you to see what your image looks like at various bit depths. The Tool Palettes are explained in detail in the Photoshop CS3 Help Menu. From the Pixel Map, you can click and drag around areas that you want to edit. To edit the image, you select the tool you want to use and click-and-drag within the pixel boundaries. (source: www.whatisPhotoshop.com) Pixel Map: To view the Pixel Map, click on the bottom left icon labeled Image > Image Properties, or you can click on the menu option found at the bottom of the Pixel Map. The upper left hand corner shows the

#### **Adobe Photoshop CC 2019 With Key**

Photoshop is known for the wide variety of features and tools it offers. However, no program is perfect, and Photoshop has its own issues that some find annoying. Learn how to remove the watermark. Adobe Photoshop is one of the most popular graphics editing programs on the market. It offers many photo editing features. You can crop, rotate, and cut and paste your images. In this guide, you'll learn how to import photos into Photoshop. Photoshop is one of the world's most popular graphics editing software. However, Adobe Photoshop is powerful and extremely powerful if you know the shortcuts. Adobe Photoshop allows you to edit photos, photographs, videos, and other digital images. Not all Photoshop software is created equal. Some features are more complicated than others, and each program has its own idiosyncrasies. This Photoshop comparison will teach you which tools you should use and which ones to avoid. Learn how to use Photoshop to create shareable, professional-looking and branded social media images. Photoshop is one of the most popular graphics editing software used by individuals and businesses for editing and saving photos, images, and other digital media. By using Photoshop to make an image have a certain look, you can

be more creative in your work without worrying about the quality. With today's modern high-quality printers and digital images, you no longer need to print photos out by hand. Photoshop has many tools, options and settings to help you create effective graphics. You can crop photos, lighten, sharpen, and enhance photos using Photoshop. Photoshop is the de facto graphics editor because it is used to edit all types of images. Its features include photo editing tools, image collages, vector manipulation tools, and media tasks. Adobe Photoshop is an image editing program that is often used by professionals to share photos with the world. You can edit photos and photos on a canvas using the Adobe Photoshop interface. Photoshop is arguably the best program for removing the background from your image. Like many other programs, it offers an extensive array of tools and features that you can use to help you quickly remove the background and unwanted elements from an image. Photoshop is an image editing program used by professionals all over the world for various reasons. If you're a professional photographer, graphic designer, web designer, or any other type of digital media creator, Photoshop is an essential tool. Photoshop is one of the most popular graphics editing a681f4349e

# **Adobe Photoshop CC 2019 License Key [March-2022]**

The Hand Tool can be used for drawing, by using its Move, Zoom, Zoom in/out, and Rotate tools. You can also use the brush to draw. The Gradient Palette lets you quickly apply a gradient to any area of your image. You can adjust the color, lighting and texture gradient of a selected area. The Layer Mask allows you to hide parts of your image, and reveals the areas you want to work on. The Layer Styles let you customize the look of individual layers in your image. They include effects such as Shadow, Outer Glow, Inner Glow, Bevel, Emboss, Dashed Lines, Lines, ZigZag, and Drop Shadow. The Layers panel allows you to manage your layers and organize your designs. You can add new layers, remove layers and merge them into one. The Pen Tool allows you to draw and paint on an image using a digital pen. You can adjust the diameter, length, pressure and angle of the brush. It includes the ability to erase and create holes. The Polygonal Lasso tool allows you to select a series of points on an image. You can quickly create shapes or select an exact shape. You can also use the Polygonal Lasso tool to draw freehand. The Rectangular Selection tool lets you select any rectangular area of an image or document. You can manually crop an image, or use the crop tool to automatically crop an image. The Paths panel is used to draw a path or path, a series of connected points that you can edit and use to create shapes, text, or doodles. You can use the corner handles to create a closed shape. You can also use multiple anchor points to draw a curved line. The Pattern Stamp tool lets you create patterns and graphic patterns using any pixel areas of an image or document. You can duplicate or delete an area of an image or use masking to protect an area. The Puppet Warp tool lets you distort the image using an elliptical path. You can adjust the size of the Warp tool, and the angle of distortion. The Radial Filter effect lets you create a radial gradient in your image. You can adjust the intensity of each color to create a variety of shadings. You can use the Adjustments panel to change the color, lighting and texture of the filter. The Rosette Brush tool is used for painting with fine lines. You can use it to add a border around the

### **What's New In Adobe Photoshop CC 2019?**

When it comes to fonts, Photoshop comes with an extensive list of preinstalled fonts, allowing you to create comic-style lettering, replace text in your images, and more. But with Photoshop there's so much more to learn. Here are a few more details on font types and how to import them. Font Types Photoshop's built-in fonts are: ClearType, Adobe Sans, Adobe Serif, Adobe Symbol, Adobe Display, Adobe Text, Adobe Book, Adobe Gothic, Adobe Craftsman, Adobe WarbSerif, and Adobe Zenitar. You'll use the built-in fonts most of the time, but if you have a wide variety of fonts that you need to use frequently, you can download more, and import the fonts you need for use with Photoshop. You can download a wide variety of other fonts such as comic-style lettering fonts, graffiti fonts, historical fonts, other specialty fonts, and more. All of these fonts can be found in the SVG format (stylized vector graphics). Simple Open the appearance panel, navigate to the Type menu and choose Font. More Info... Use the Font Book You can also use the font book to add fonts to Photoshop. You can find the options for editing the font book below the Font menu. Create a New Font To create a new font, open the font book, navigate to Window > Type, and choose New Font. More Info... Import Fonts Photoshop comes with a large number of built-in fonts. You can use these fonts to create new fonts if you use certain software, or download files with the fonts you need. You have two options for importing fonts: Font Book and Photoshop's online portal. To import fonts for use in Photoshop, click the Image Button on the top of the Image window, navigate to the fonts folder and select the font you want to import, then click Open. More Info... To import fonts for use in a specific application, click the Image Button and select Install New Font, then select the font you want to install and click OK. More Info... Choosing a File Format for a Font You can import a font, which means the software installs the font in its own folder. However, if you need to edit a font, you need to install it so that you can have access to its files. You also need to convert the font so that Photoshop can read it. You

# **System Requirements:**

Mac OS X 10.9.5 or later 512M RAM (1 GB+ recommended) Intel-based Macs and MacBooks 30Mbit/s internet connection Graphics Card: NVIDIA 8600M GS or equivalent Headset: Mic included Please make sure to be an active member on our forums before purchasing this mod. If you don't have an account on our forums, you can create a free account at www.iratga.com. Sprites: Aqu

<https://gimgame.ru/adobe-photoshop-2021-version-22-5-1-keygen-exe-for-pc-2022-new/>

<https://hanffreunde-braunschweig.de/adobe-photoshop-2021-version-22-5-crack-exe-file-free/>

<https://ecop.pk/adobe-photoshop-2022-version-23-1-product-key-and-xforce-keygen-free-download-mac-win/> <http://vizitagr.com/?p=22302>

<https://rockindeco.com/17758/adobe-photoshop-cc-2015-version-16-crack-with-serial-number-free-download-for-pc/> <https://brandvani.com/2022/06/30/photoshop-2021-version-22-2-serial-number-and-product-key-crack-x64-latest-2022/> [https://cupcommunity.com/wp-](https://cupcommunity.com/wp-content/uploads/2022/07/Adobe_Photoshop_2021_Hacked___Free_Download_For_Windows_Updated.pdf)

[content/uploads/2022/07/Adobe\\_Photoshop\\_2021\\_Hacked\\_\\_\\_Free\\_Download\\_For\\_Windows\\_Updated.pdf](https://cupcommunity.com/wp-content/uploads/2022/07/Adobe_Photoshop_2021_Hacked___Free_Download_For_Windows_Updated.pdf) <http://stv.az/?p=9553>

<https://ztauctions.com/uncategorized/adobe-photoshop-2021-version-22-5-serial-number-keygen/>

https://www.realteqs.com/teqsplus/upload/files/2022/06/DcXuskshangsnHOX9Dbl\_30\_2abe700578c21bad18307255fa831cf9 [file.pdf](https://www.realteqs.com/teqsplus/upload/files/2022/06/DcXuskshangsnHOX9Dbl_30_2abe700578c21bad18307255fa831cf9_file.pdf)

[https://enigmatic-shore-18000.herokuapp.com/Photoshop\\_2022\\_version\\_23.pdf](https://enigmatic-shore-18000.herokuapp.com/Photoshop_2022_version_23.pdf)

<https://www.mycatchyphrases.com/photoshop-cc-2015-jb-keygen-exe-serial-key-free-download/> <https://liquidonetransfer.com.mx/?p=28275>

<https://lagaceta.montehermoso.com.ar/advert/photoshop-2021-version-22-4-3-jb-keygen-exe-license-key-full-free-latest/> [https://black-](https://black-affluence.com/social/upload/files/2022/06/TnjFciEs5QnfuFFNo8Ly_30_629c24360d7d3e42d068aef0633e46dd_file.pdf)

[affluence.com/social/upload/files/2022/06/TnjFciEs5QnfuFFNo8Ly\\_30\\_629c24360d7d3e42d068aef0633e46dd\\_file.pdf](https://black-affluence.com/social/upload/files/2022/06/TnjFciEs5QnfuFFNo8Ly_30_629c24360d7d3e42d068aef0633e46dd_file.pdf) <https://rednails.store/adobe-photoshop-cs3-free-latest/>

<https://morning-spire-62943.herokuapp.com/nenvall.pdf>

<http://www.spektroskopie.cz/sites/default/files/webform/Adobe-Photoshop-2021-Version-2200.pdf>

<https://auxclicscitoyens.fr/wp-content/uploads/2022/06/ozarfun.pdf>

<https://compparathoderscho.wixsite.com/adgutsumo/post/photoshop-cs4-product-key-torrent-for-windows>